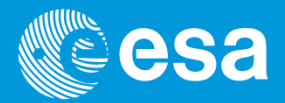

# **EPIC Source Detection**

Carlos GABRIEL

XMM-Newton Science Operations Center - ESA (with main contributions from G. Lamer, AIP and A. Read, UoL + SSC)

EPIC Source Detection | Carlos Gabriel | SAS Workshop #14 | ESAC |2-6/06/2014

European Space Agency

## **In the beginning there are images**

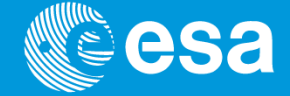

Image production from events lists = collapsing events onto X-Y plane

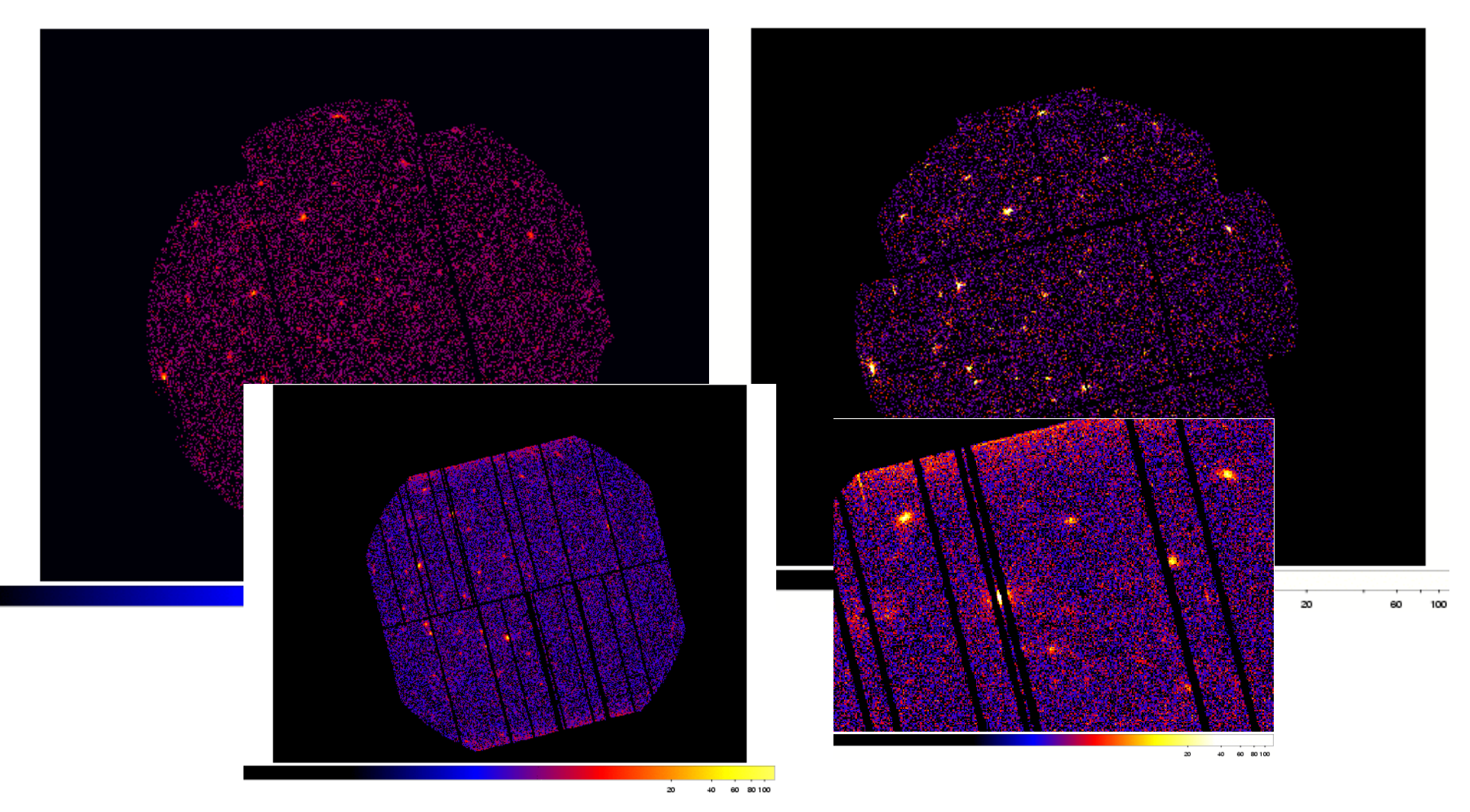

## **In the beginning there are images**

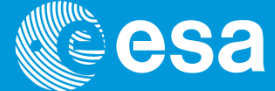

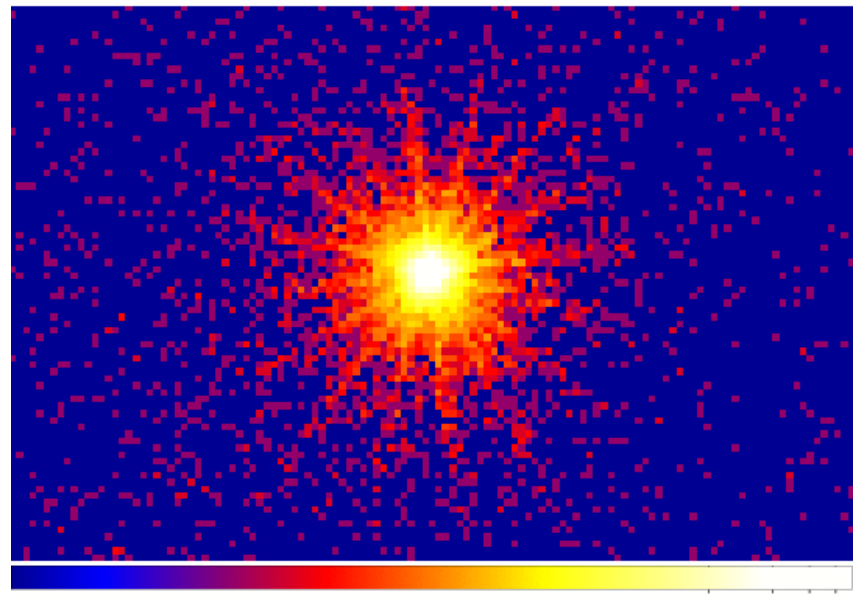

200 400 600 800

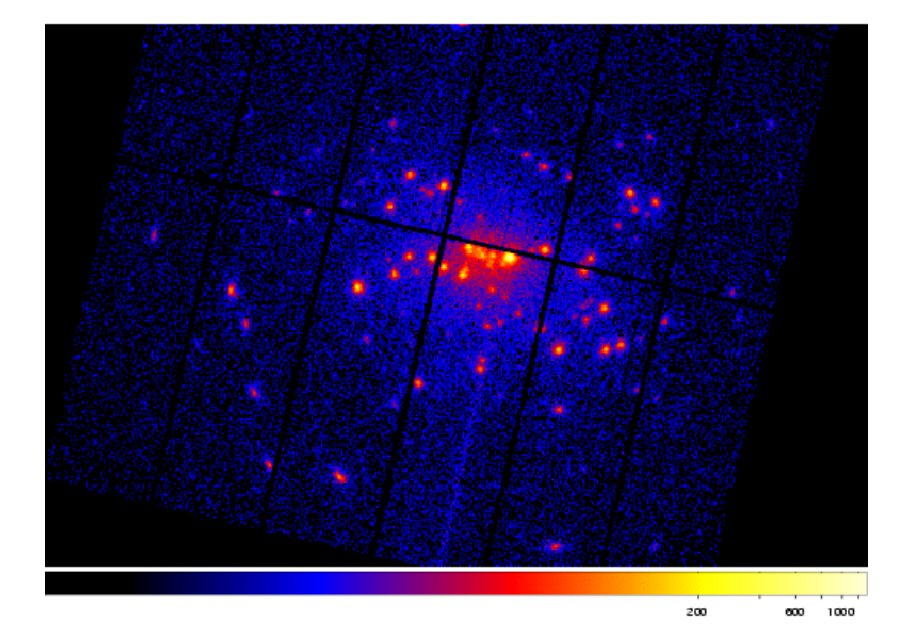

### **Source searching**

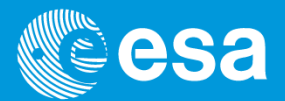

>> source searching means basically looking for

- **\* significant fluctuations,** which are
- **\* compatible with sky sources**,
- \* lying on top of *more* or *less* **smooth distributions**,
- \* avoiding to get *fooled* by **detection defects**

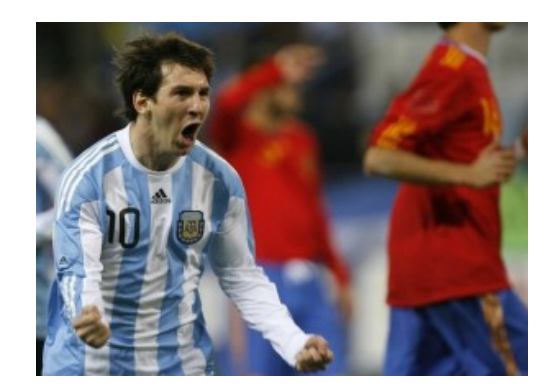

>> goal:

### to **maximize** source detection sensitivity  **minimizing** number of fake detections

## **Source searching: preparatory steps**

Looking for (small) fluctuations on top of distributions

>> **maximization of S/N ratio** for sources to be found

... cleaning calibrated event lists against flaring periods

>> produce high energy background lightcurves

+ define a threshold + produce GTIs

... taking into account the different source spectral characteristics

>> apply **band-passes** for deriving corresponding **images**

## **Source searching: preparatory steps**

>> apply band-passes for deriving corresponding images

\* selection of energy bands depend on the scientific purpose: - basic XMM-Newton bands:

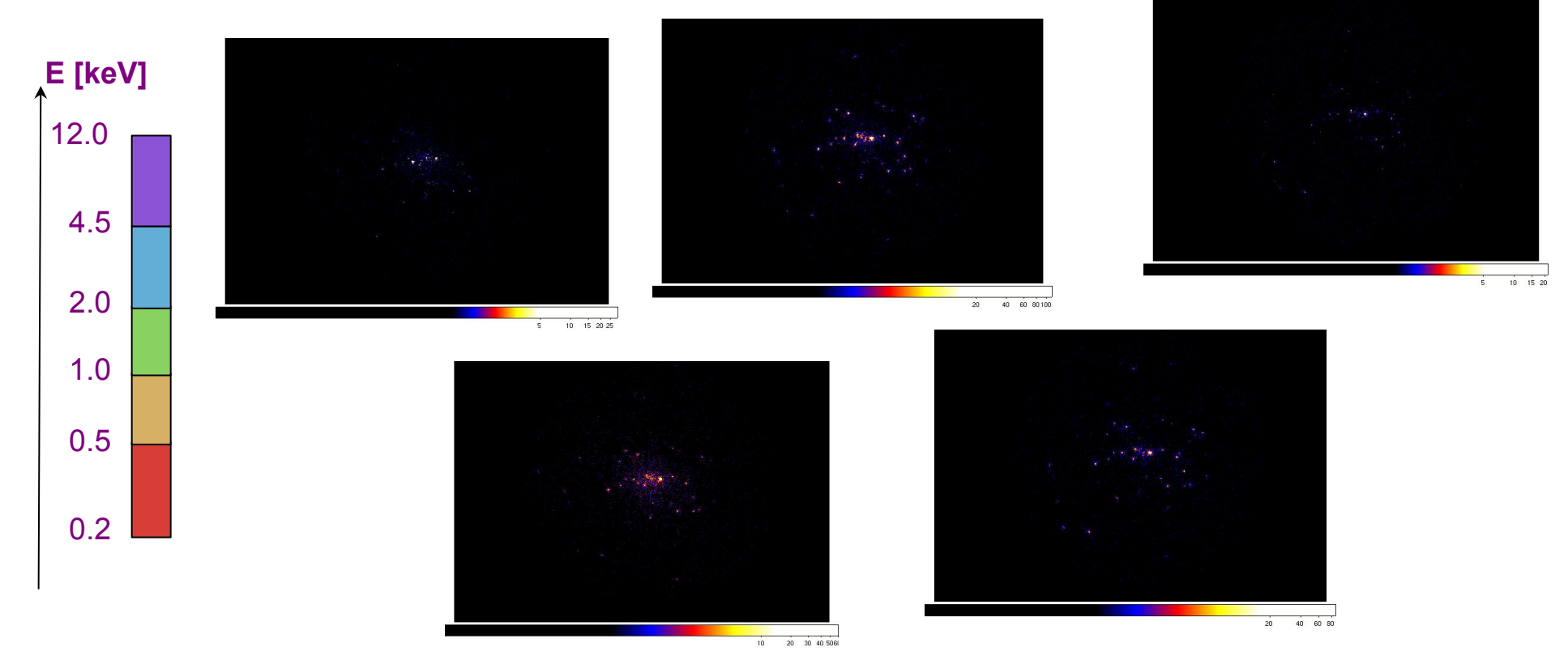

## **Source detection tasks**

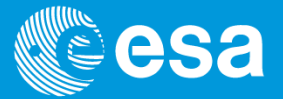

### Two methods of performing source detection on EPIC datasets:

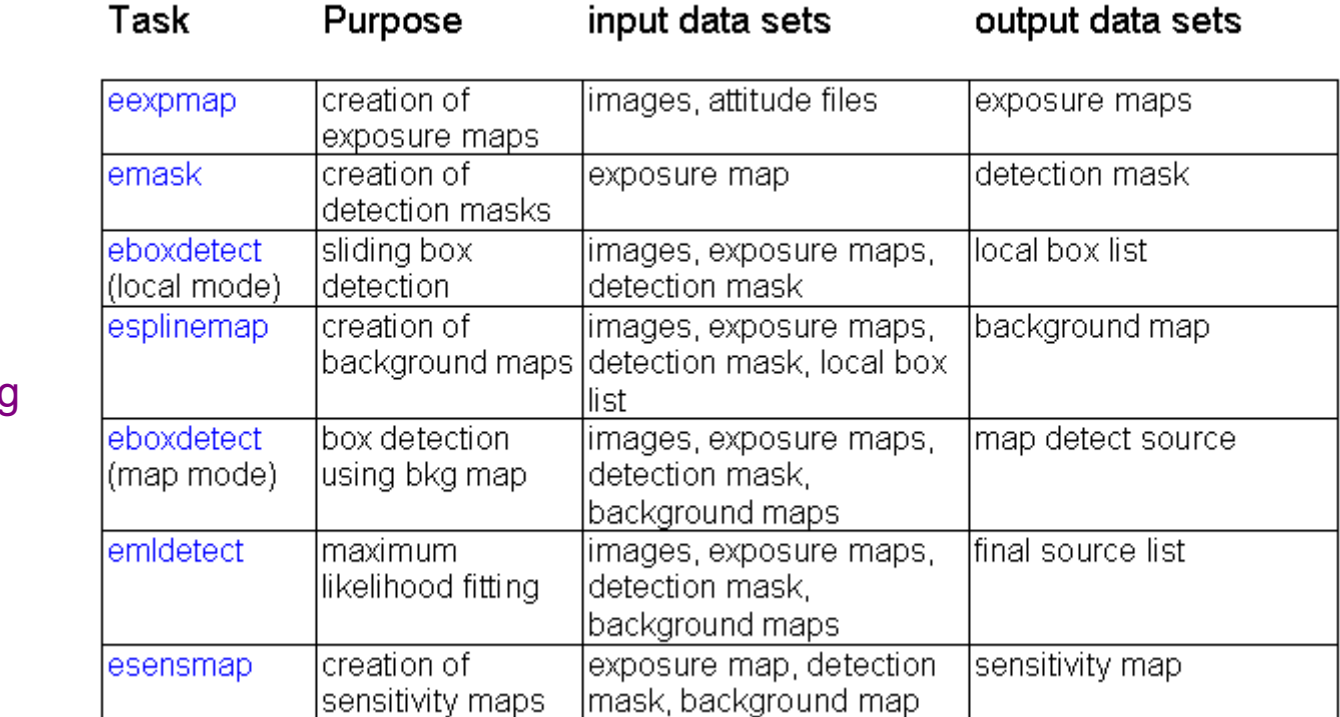

2) ewavelet mexican hat wavelet algorithm for detecting both point and **extended** sources. Easy to use and efficient, but less reliable source parameters than those from edetect chain

1) edetect\_chain

perl script running all these tasks consecutively

### **edetect\_chain**

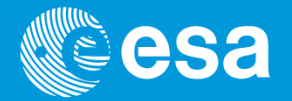

### **edetect\_chain is able to work on up to 240 images at one time**

 $\rightarrow$  eg ("PPS approach"): running simultaneously the whole detection chain with 15 input images corresponding to the 5 standard energy bands of each EPIC camera

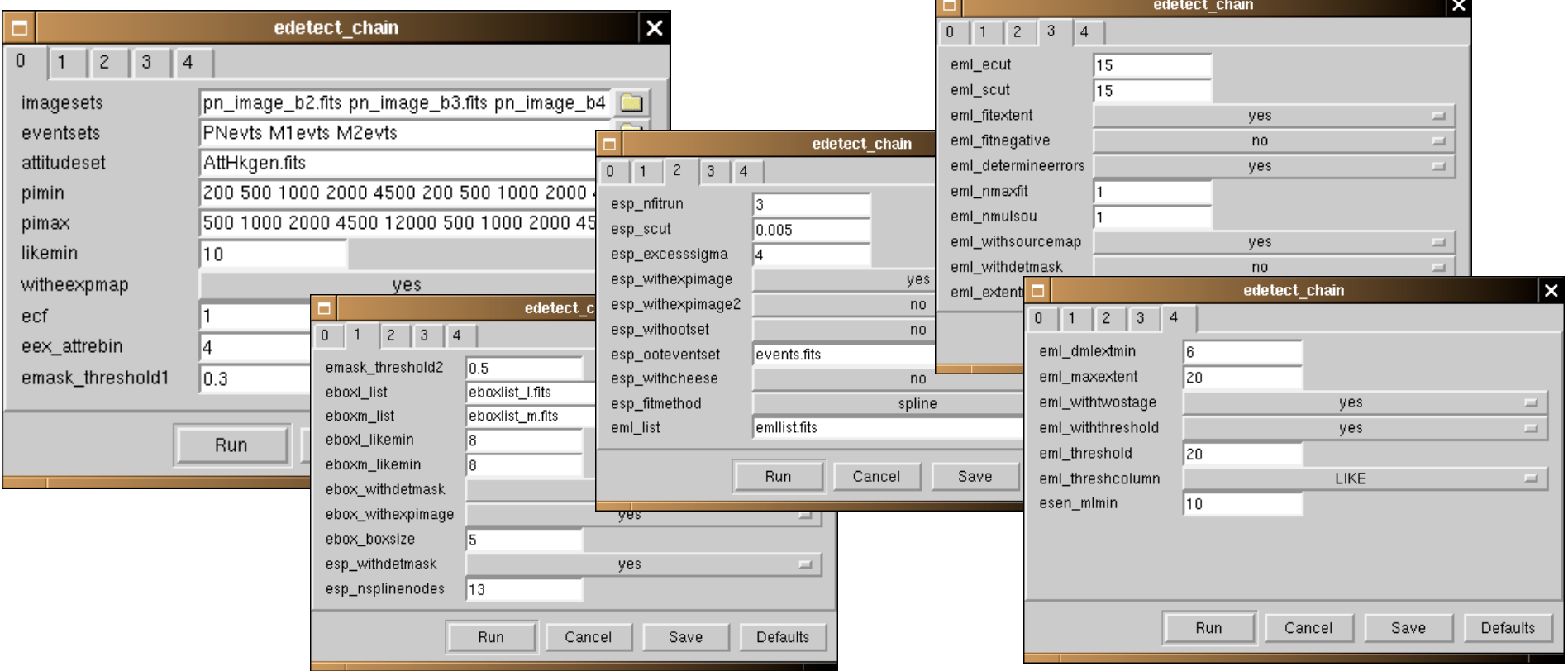

## **Source detection tasks 1 x 1**

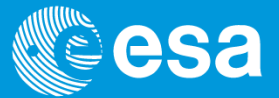

To quantify the significance of detected signals we need to know the observing conditions, eg., how long we have exposed the different parts of the detectors

### **>> effective exposure time for each detector point**

spatial quantum efficiency, filter transmission, mirror vignetting and FOV calculating for each attitude bin the exposure values projected onto the sky

[data taken from Calibration Files]

>> **instrument maps** containing **spatial efficiency** of the instrument (unit=[seconds])

## **Source detection tasks**

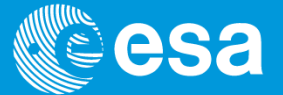

spatial quantum efficiency, filter transmission, mirror vignetting and FOV calculating for each attitude bin the exposure values projected onto the sky

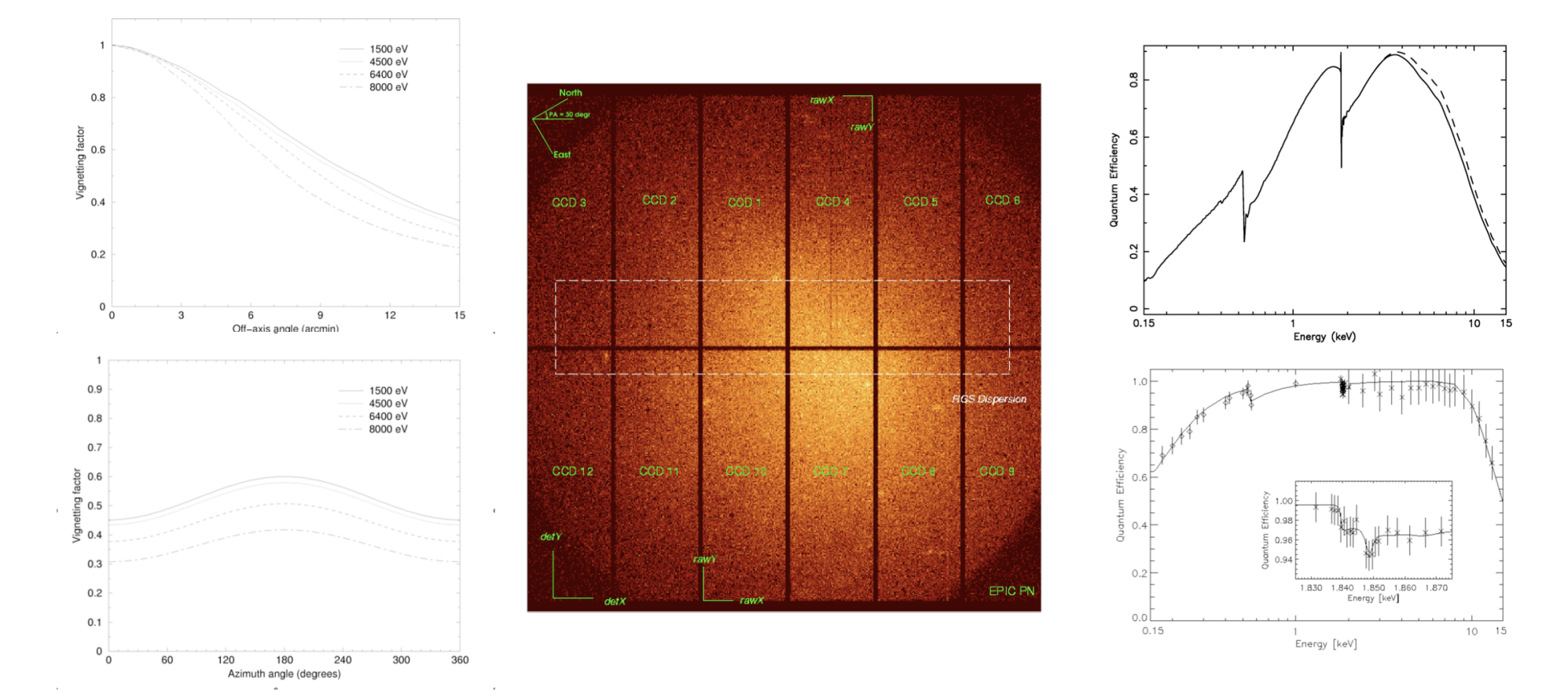

### **edetect\_chain: eexpmap**

**(PN) example of single task commands issued**:

**1) create the multiband exposure maps by eexpmap:**

\* event energy is assumed to correspond to PI channel boundaries given (parameter *pimin* and *pimax*)

- \* event pattern types for quantum efficiency calculation also taken into account (parameter *pattern*)
- \* output in detector or sky coordinates (same as input image)

**eexpmap** *attitudeset*=xxxATTxxx.FIT *eventset*=xxxEVLIxxx.FIT *imageset*=xxxIMAGExxx.FIT *pimin*="200 500 1000 2000 4500" *pimax*="500 1000 2000 4500 12000" *expimageset*="**pn\_1exp.fits pn\_2exp.fits pn\_3exp.fits pn\_4exp.fits pn\_5exp.fits**"

### **2) create the detection maps (area defined which is suitable for source detection):**

**emask** *expimageset*=pn\_2000.fits *threshold1*=0.5 *detmaskset=***pn\_mask.fits** 

Main criterium - valid area is only **area i** such that:

**exposure\_i** > *threshold1* \* MAX(**exposure**)

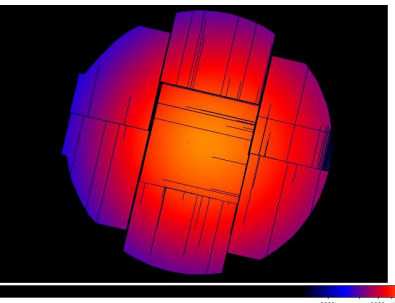

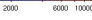

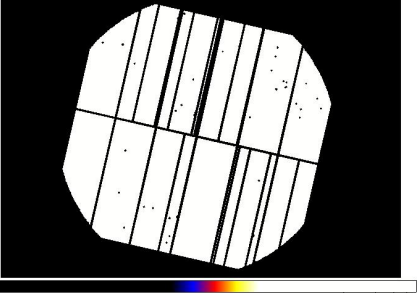

EPIC Source Detection | Carlos Gabriel | SAS Workshop #14 | ESAC |2-6/06/2014

## **finding source candidates**

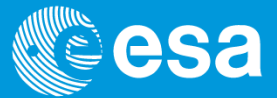

Source detection is performed by eboxdetect

**3) sliding box detection (local mode):**

**eboxdetect** in "local mode"

a) **source counts** accumulated in 3x3 or **5x5** pixel window (parameter boxsize) **background** from surrounding 7x7 or **9x9** pixels (40 or 56 pixels respectively)

Detection of extended sources doubling up to 3 times the pixel size in consecutive runs

B**ackground subtracted source counts** calculated applying correction factors to account for respective **fractions** of **source** counts falling on **source and background area** 

**n** = detection box size

Enboxed energy fractions in source / background box:  $\alpha = \sum PSF$  /  $\beta = \sum PSF - \sum PSF$  nxn (n+4)x(n+4) nxn Raw box counts & raw background counts:  $C = \sum$  image  $8$  **Bg** =  $(\sum$  image -  $\sum$  image) / ((n+4)<sup>2</sup> - n<sup>2</sup>) nxn (n+4)x(n+4) nxn

PSF corrected and background subtracted counts:  $SC = C - Bg * n^2 / [(n+4)^2 - n^2]$ 

## **sliding box detection / l - cont.**

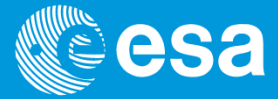

Detection likelihoods given as:

 $L = -\ln p$  *p* = probability of Poissonian random fluctuation of background counts in cell resulting in ≥ observed source counts *(p* using incomplete Gamma function *Γ(a,x)* as function of raw source and raw background counts)

In case of simultaneous detection over several bands, likelihoods are added (!) and transformed into equivalent single band detection likelihoods

$$
L = \Gamma(n_{\text{band}}, \sum_{i=1,n} L_i)
$$

**eboxdetect** *usemap***=no** *likemin*=10 *withdetmask*=yes *detmasksets*=pn\_mask.fits \  *imagesets*="PNIM\_1000.FIT PNIM\_2000.FIT PNIM\_3000.FIT PNIM\_4000.FIT PNIM\_5000.FIT" \ *expimagesets*="pn\_1000.fits pn\_2000.fits pn\_3000.fits pn\_4000.fits pn\_5000.fits" \  *pimin*="200 500 1000 2000 4500" *pimax*="500 1000 2000 4500 12000" \ *boxlistset*=**eboxlist\_ local.fits** 

## **eboxdetect > FITS tables**

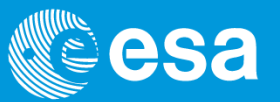

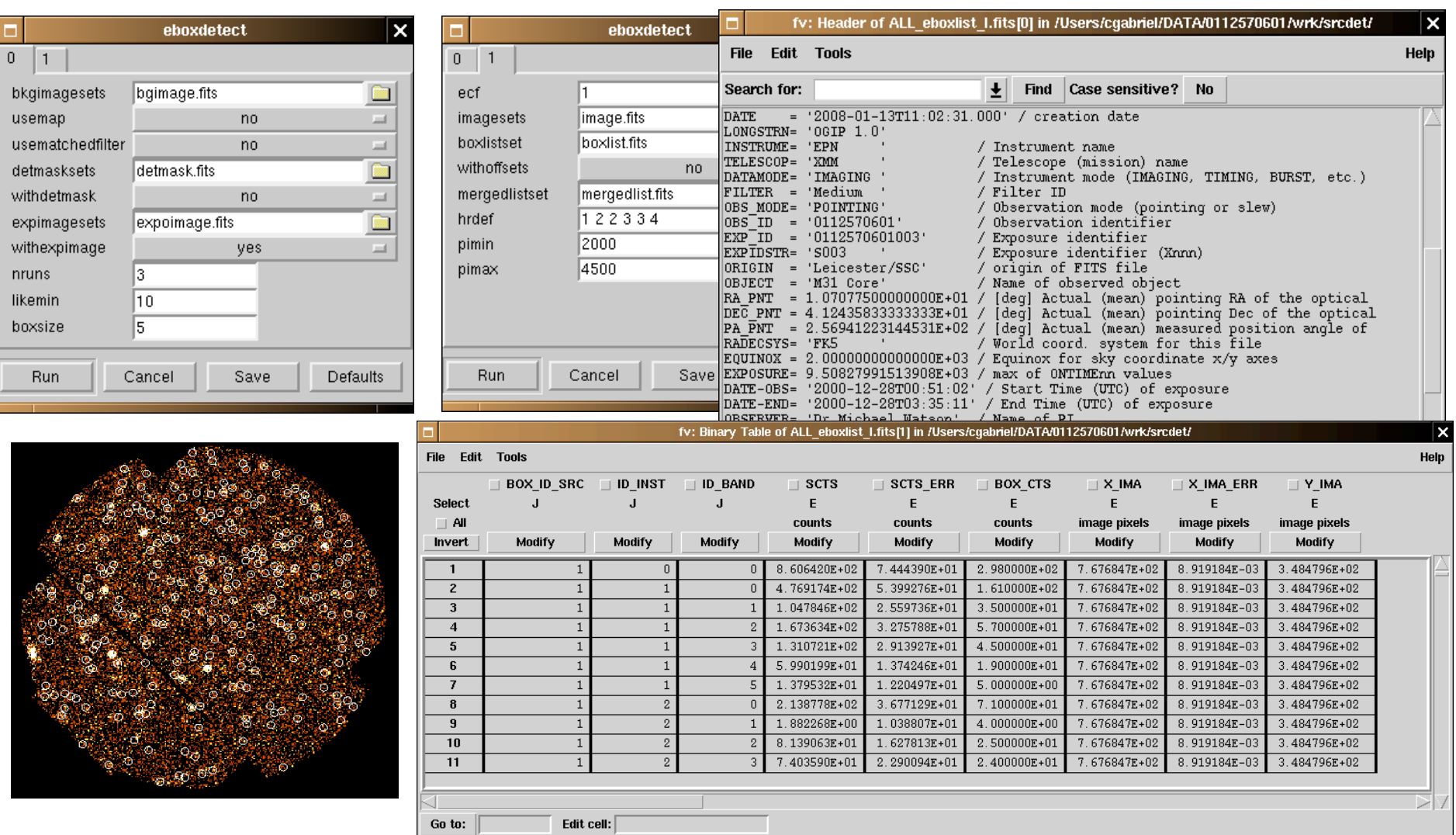

## **creating background maps**

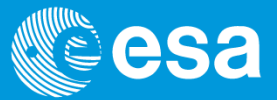

Modelling the background is a **key issue** for source detection

EPIC background has three main components

- a) Photons:
- astrophysical, dominated by thermal emission at lower energies (unresolved cosmological sources)
- solar wind charge exchange
- single reflections from out of FOV, out-of-time events, etc
- b) Particles:
- soft proton flares
- internal (cosmic-ray induced) background, direct (on CCDs) / indirect (fluorescence of S/C)

c) electronic noise

- bright pixels, columns, etc, readout noise, etc.

>> complex issue - so far in source detection by default phenomenologically: 2D-spline

## **creating bkg maps: esplinemap**

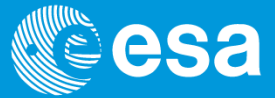

**4) creation of background maps** (done per detector and band)

a) Cutting-out sources (using source brightness dependent radius), esplinemap blanks out areas with sources detected by eboxdetect >> cheesed image

b)  $n \times n$  (default=12) spline fits  $\gg$  smoothed background map for entire image

 **esplinemap** *bkgimageset=*pnback\_1000.fits *scut*=0.005 *imageset=*PNIM\_1000.FIT *nsplinenodes=12* \  *withdetmask=*yes *detmaskset=*pn\_mask.fits *withexpimage*=yes, *expimageset*=pn\_1000.fits \ *boxlistset*=eboxlist\_ local.fits

 $0.25$ 

 $\overline{0.3}$ 

 $0.35$ 

 $0.01$ 

 $0.02$ 

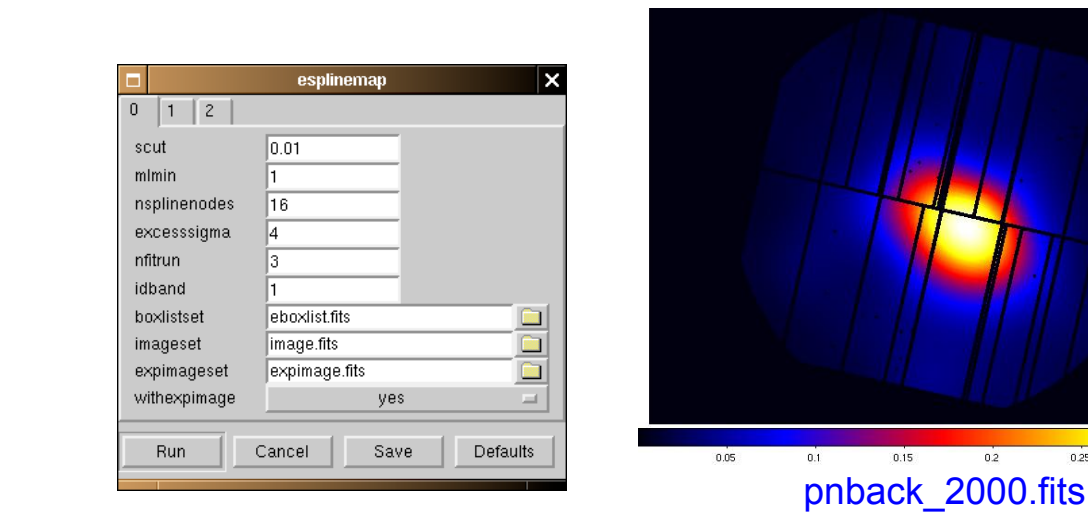

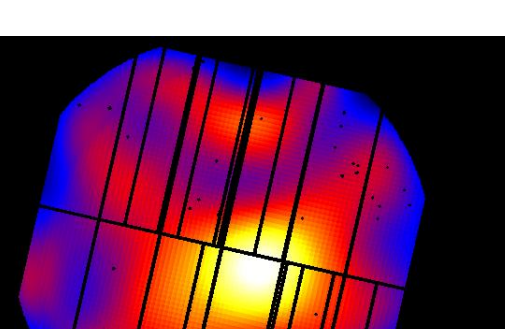

 $0.03$ 

pnback\_5000.fits

 $0.05$ 

 $0.04$ 

## **eboxdetect in map mode**

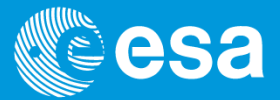

#### **5) box detection using the background maps**

in **map mode** background is taken from background maps determined by **esplinemap** >> improved detection sensitivity compared to local detection map

**eboxdetect** *usemap*=yes *likemin*=8 *withdetmask*=yes *detmasksets*=pn\_mask.fits \  *imagesets=… expimagesets*=… *pimin=… pimax=... bkgimagesets*="pnback\_1000.fits …" \ *boxlistset*=**eboxlist\_ map.fit** 

#### **Output table**:

- one raw per input image for each detected source (source table)
- number of summary rows containing broad band results for each EPIC telescope
- combined results for all EPIC telescopes taken together

#### **Source table:**

- count rates and source positions including statistical errors + fluxes + ...
- detection likelihoods (per band and total) given for each source

*l* =- *ln p* with *p*=probability of random fluctuation of counts resulting in N<sub>Counts</sub>≥ C<sub>obs</sub>

- if several images inputted then hardness ratios are calculated:

 $HR_i = (B_m - B_n) / (B_m + B_n)$ 

## **max likelihood fit: emldetect**

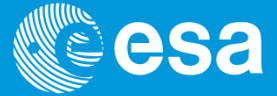

#### **6) maximum likelihood fitting for getting final source list**

 **emldetect** *imagesets=… expimagesets*=… *bkgimagesets*=… pimin=… pimax=… \ *boxlistset*=eboxlist\_map.fit *ecf*="10.596 6.8157 2.0542 0.99483 0.25933" \ *mllistset*=**emllist.fits** *mlmin*=10 *determineerrors*=yes

Method: **Simultaneous maximum likelihood PSF fit** to source count distribution (convolved with a **source extent model**) in all bands with following free parameters:

- \* source location  $(\alpha, \delta)$
- \* source extent (gaussian sigma)
- \* source count rates in each band

| constrained to same best-fit value | in all energy bands of each EPIC

| individual best-fit value in each band

Second loop for fitting two PSFs to "extended sources" - if better > recalculation

**PSF fitting** may be performed in **single source** or in **multi-source** mode. In multi-source mode sources with overlapping PSFs are fitted simultaneously (up to 6)

Energy conversion factors (ECF) supplied for conversion of count rates into correct flux values. **The ECFs depend on filter and pattern selection** 

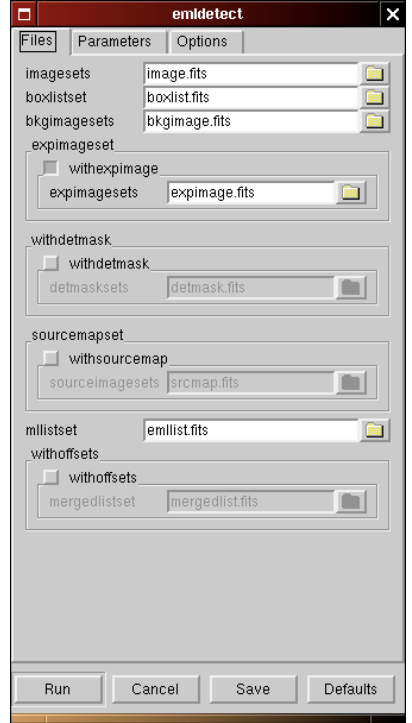

### **emldetect & extended sources**

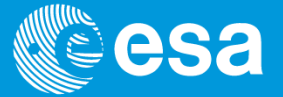

PSF fitting by emldetect is most crucial step for characterization of extended sources Default since SAS 7.1. (and for 2XMM) is the convolution of PSF with a  $\beta$  model for source extent

$$
f(x,y) = \left(1 + \frac{(x-x_0)^2 + (y-y_0)^2}{r_c^2}\right)^{-3\beta + 1/2}
$$
  $\beta = 2/3$  (canonical for surface distribution of clusters)

Fitting procedure minimizes the C - statistic

C =  $2 \sum (e_i - n_i \ln e_i)$  e= expected model & n= number of counts in pixel i

Detection likelihood for each input image IM is  $L_{IM} = C_{NULL} - C_{BERT}$  CNULL is C of Null-hyp.

Detection likelihood obeys  $L = -\ln(P)$  with P probability that source is spurious Extended likelihood  $L_{ext}$  calculated in analogy with  $C_{NULL}$  = best fitting point source model

Second fitting loop against source confusion: 2 source models simultaneously fitted (only for brighter sources)

### **sensitivity maps: esensmap**

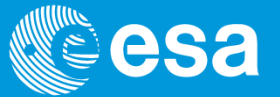

**7) creation of sensitivity maps (called for each detector and band)**

**esensmap** *expimagesets*= pn\_1000.fit *bkgimagesets*=pnback\_1000.fits *detmasksets*=pn\_mask.fits \ *mlmin*=10. *sensimageset*=sens\_map1.fits

**Sensitivity map** == point source **detection upper limits (**vignetting corrected source count rate corresponding to the likelihood of detection as specified in the parameter file) for each image pixel.

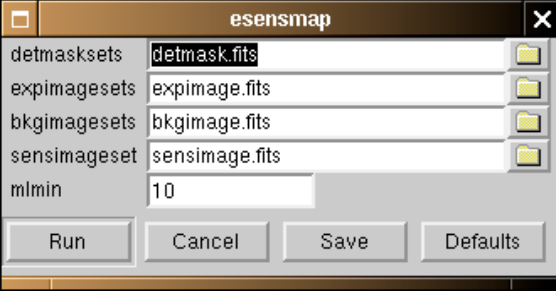

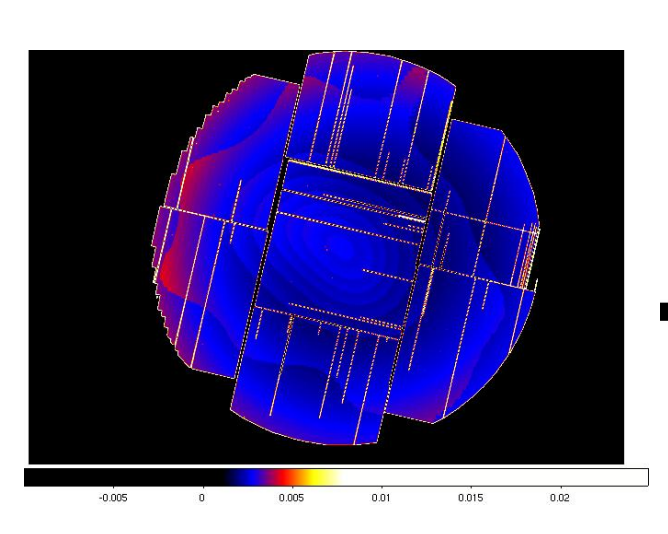

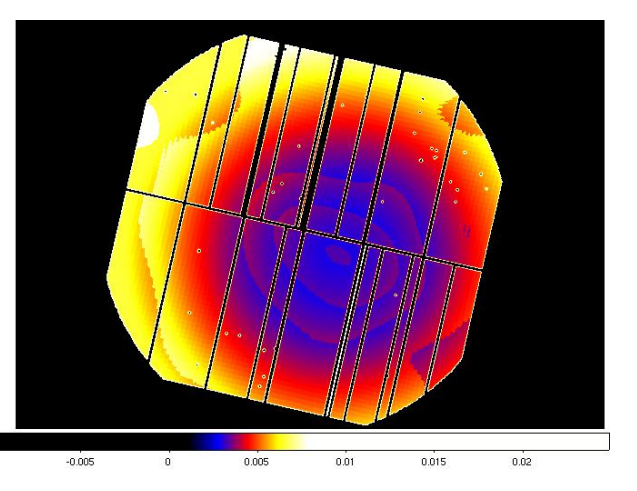

### **position rectification: eposcorr / catcorr**

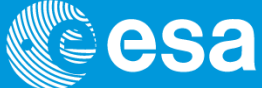

#### **off-edetect\_chain)** *position rectification using optical catalogues*

correlation with optical source catalogue, checking whether there are offsets in RA and DEC which optimize the correlation

so far used in SAS / PPS:

 **eposcorr** *xrayset*=emllist.fits *opticalset=*usnob1.fits *findrotation=*yes *maxoffset*=10 *maxdist*=15.

#### **new since SAS 12 / used in 3XMM-PPS:**

 **catcorr** *srclistset*=emllist.fits *catset=*catextract.ds *mingood=*10 *minfit=*5 *maxoffset=*10 using not only USNO-B, but also 2MASS and SDSS >> covering 85% of all observations

#### **new in SAS 13:**

 **poscorr3xmm** *srclistset*=srclist.ds **- corrects an off-axis dependent systematic offset in astrometry**

### **rectification evaluation: evalcorr**

evaluates the quality of the position rectification, eg. (2XMM)

POSCOROK = True if  $L > 9.0 + (2.0 * L_{\text{NULL}})$ 

 $L_{\text{NULL}} =$  likelihood for purely coincidental X-ray / opt. matches in given obs.

## **displaying sources: srcdisplay**

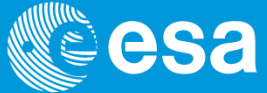

#### edetect\_chain –d

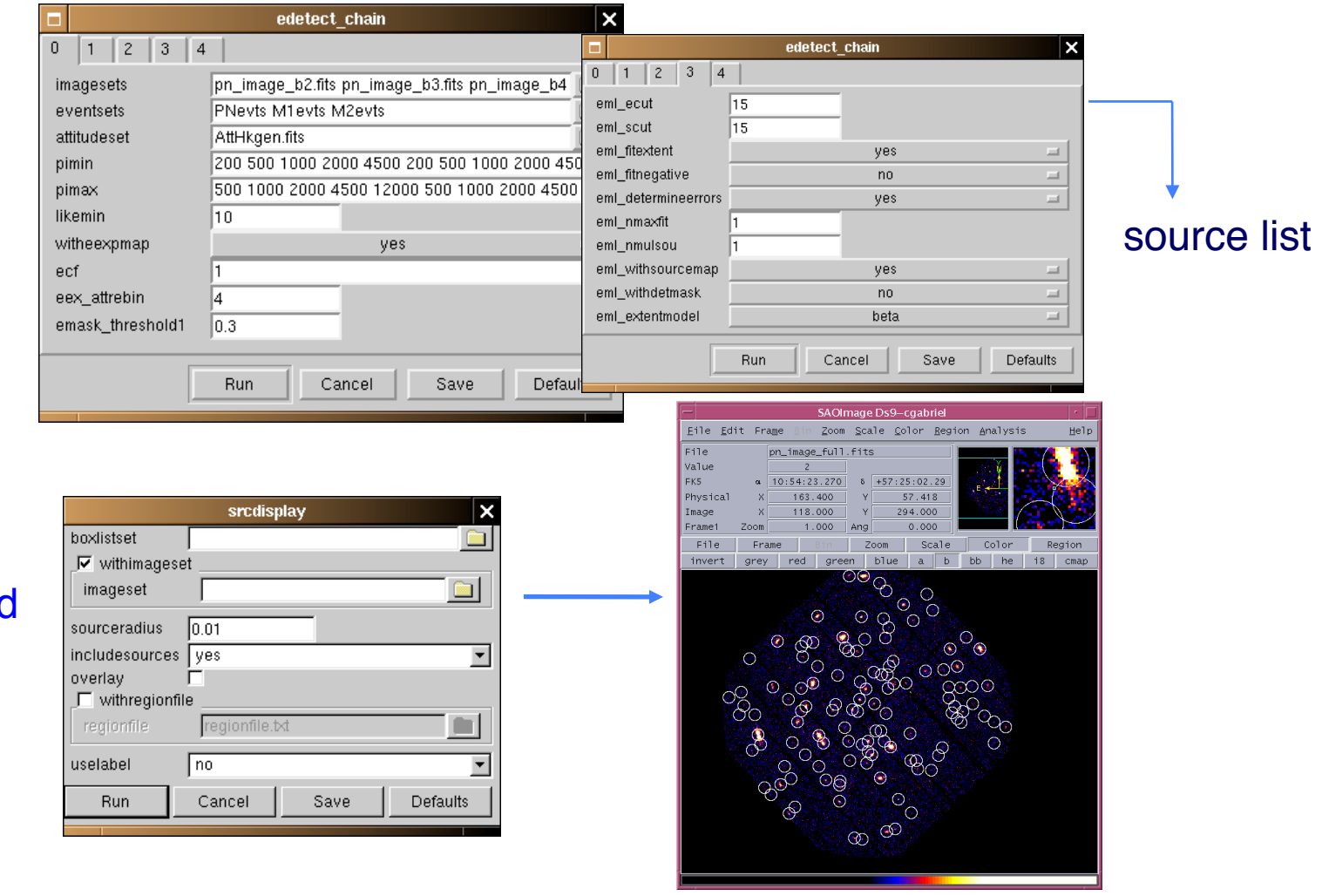

srcdisplay -d

European Space Agency

## **Full reprocessing + 3XMM**

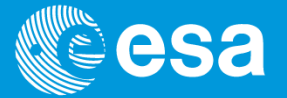

\* Survey Science Centre (SSC) @ UoLeicester finished in 2012 the reprocessing of all the XMM-Newton data on behalf of ESA

>> uniform archive in terms of processing and calibration

 $\Rightarrow$  3XMM catalogue = largest catalogue of X-ray sources = 530k detections  $\Rightarrow$   $\sim$  370k unique sources

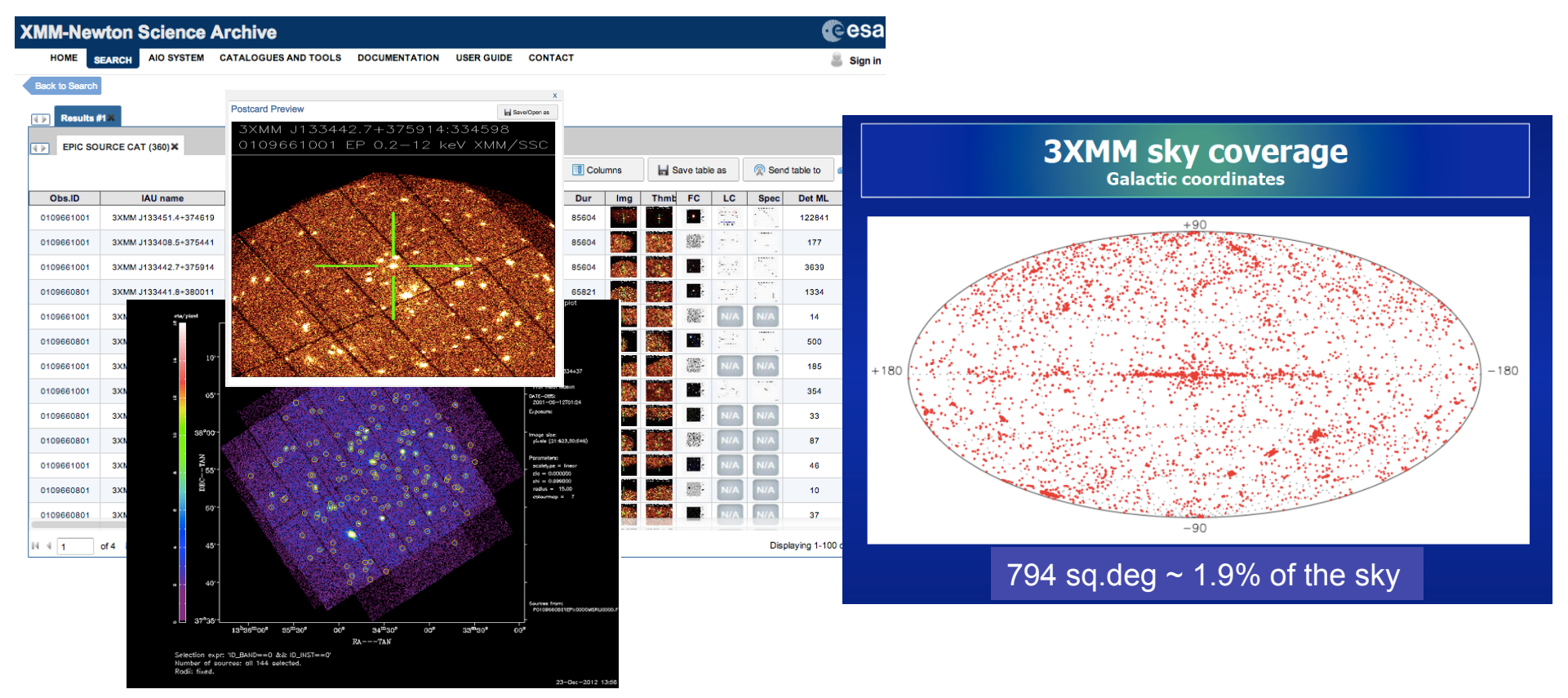

EPIC Source Detection | Carlos Gabriel | SAS Workshop #14 | ESAC |2-6/06/2014

## **3XMM properties**

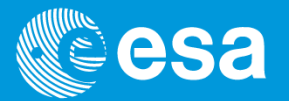

- 7497 XMM-Newton EPIC observations used with net exposures in the range [1-130] ksec
- total sky area = 1200 deg<sup>2</sup>  $\gg$  ~800 deg<sup>2</sup> corrected for field overlaps
- Median of counts / detection:  $\sim$  50 counts / PN and  $\sim$  30 counts / M1/M2
- 35 % of all detections > 100 PN counts >> sufficient for basic spectral analyses (25% M1/M2)
- X-ray flux in the range  $[10^{-16} 10^{-9}]$  erg/cm<sup>2</sup>/s
- Total band ([0.2-12]keV) median flux of catalogue =  $2.4 \times 10^{-14}$  (20% of fluxes below 10<sup>-14</sup>) erg/cm<sup>2</sup>/s
- average 1-sigma position error for whole catalogue  $\sim$  1.2 arcsec

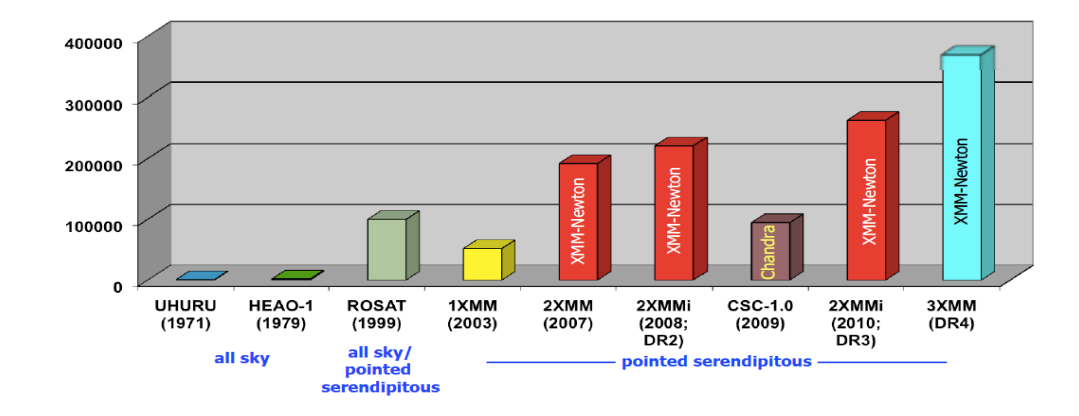

## **Detecting sources in overlapping fields**

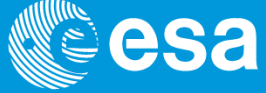

### Main example for overlapping fields is the Mosaic Mode

#### **Basic definitions:**

- series of stable pointings with EPIC cameras in FF / Window mode, continuously taking data (same filter)
- only 1 PN offset map, taken by first pointing
- angular offset between pointings within [0.2 - 60] arcmin
- shortest integration time per pointing  $= 1500$  sec
- whole observation included in one ODF - if observation not possible within one revolution, then several obs's.

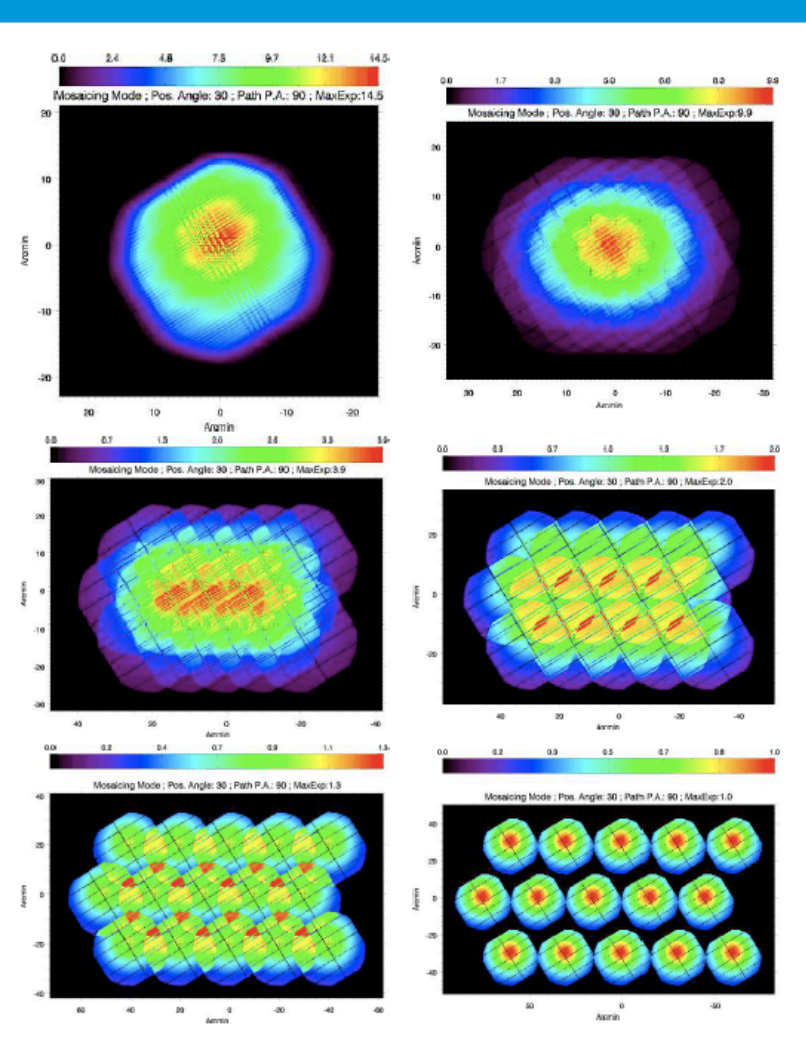

**Simulated** exposure maps of a 5x3 mosaic taken for angular offsets of 1.5', 10', 15', 20' and 30' with flat exposure per pointing, ignoring slews.

Figure 1: These figures simulate the EPIC-pn effective exposure maps achieved for a mosaic consisting in  $5x3$  individual pointings and for different angular offsets  $(1.5, 10, 15, 20$  and 30 arcmin). The duration of a single pointing is taking as unit for these exposure maps. The relative position angle of the instruments has been arbitrarily set to 30 degrees.

From P. Rodriguez TN

## **Mosaic mode: analysis**

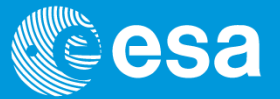

Question to SAS / PPS:

- how to treat this data?

- definitions:

- separate data corresponding to different pointings as if they were different exposures (ignoring slews)
- treat them coherently for source detection, eg. **one** call to eboxdetect (map mode) and emldetect

Our PPS scheme: (1) process full ODF up to the level of calibrated event list + images (2) separate mosaic ODF into n single pointing ODFs >> process them "normally"

Our SAS scheme:

>> **normal** reduction to large **single event file** (epicproc)

>> **separation** of events from different pointings

>> one event file per point per instrument through emosaic\_prep

>> coherent source detection of (overlapping) chosen fields through emosaicproc

Source detection working with all EPIC data (memory  $\sim$  map size can become an issue)

>> GUIs

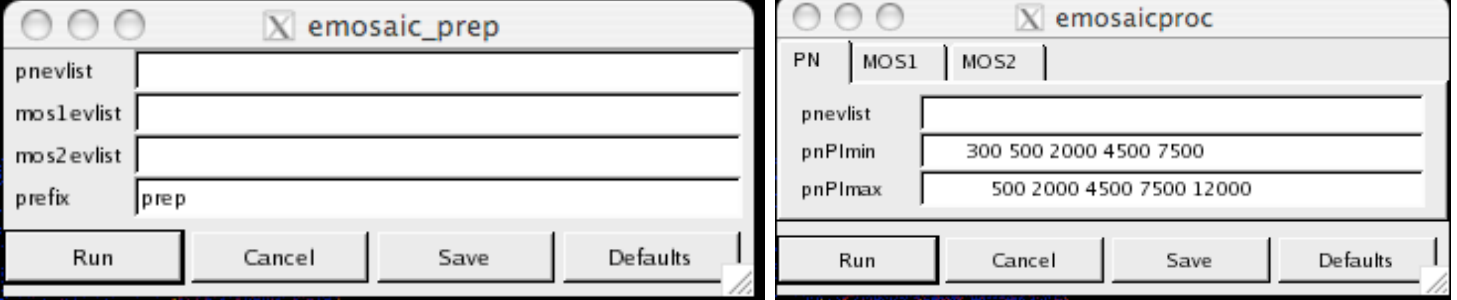

### **Mosaic mode - results - one mosaic**

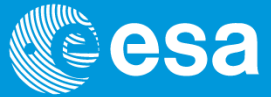

Jupiter observation 0200080701 - 4 pointings:

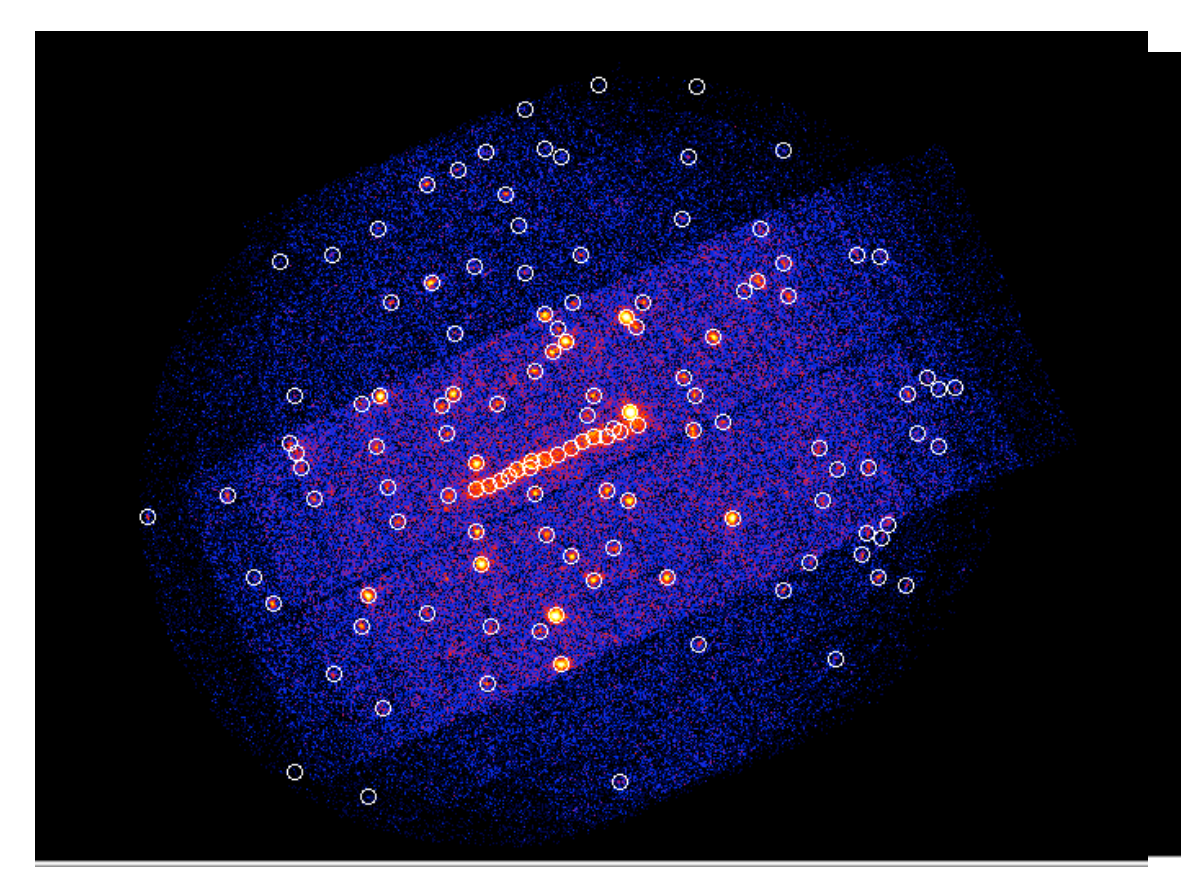

Detection using 3 spectral bands for each pointing and instrument, [400-1000], [1000-2000] and [2000-10000] eV

#### **>> 36 images combined for eboxdetect (map mode) and emldetect >> so far no PPS implementation**

#### Problems:

- > number of pointings can be large
	- >> **enormous** needs of memory
- > combination of not overlapping data **not necessary** at all
- >> decision about which points to be combined and how to do recombination of source lists left to the observer

Remember - right combination: - more efficient source detection instead of WRONG source detection (wrong LHs if no separation)

### **Mosaic mode - results - combining ODFs**

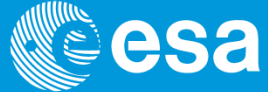

Jupiter observation 0200080201+ 0200080701 - 4+4 pointings:

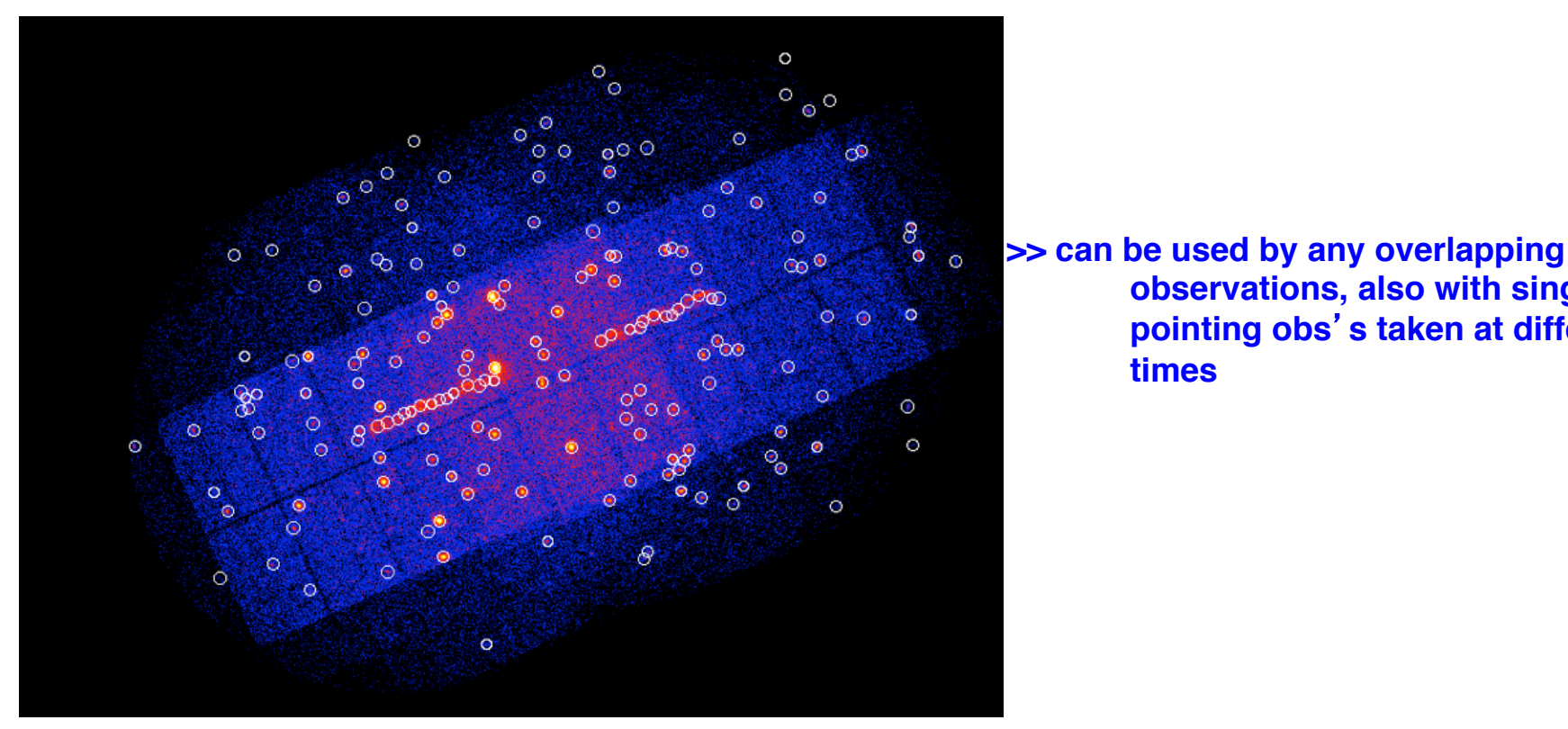

*<u>bservations</u>*, also with single  **pointing obs**'**s taken at different** 

Also using 3 spectral bands for each pointing and instrument, [400-1000], [1000-2000] and [2000-10000] eV

#### **>> 72 images combined for eboxdetect (map mode) and emldetect**

## Default since SAS 12: 2D PSF

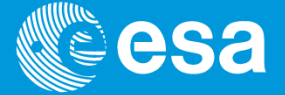

replaced SciSim generated PSF description through realistic model**:**

**Approach already implemented as non-default in SAS10 / SAS11 is now after refinement default mode**

### Point Spread Function: Six stages towards a full 2-D PSF

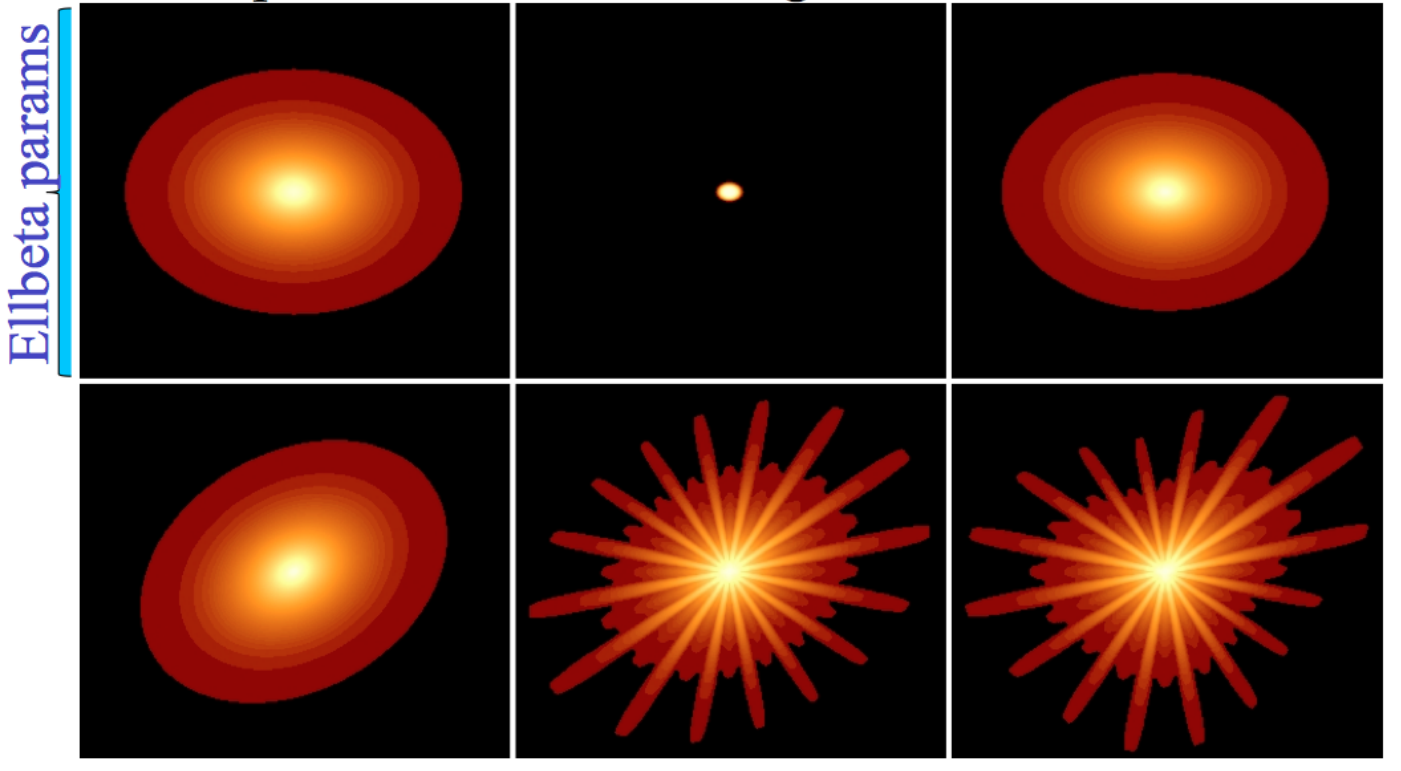

[1] Ell. PSF at given off-ax angle/energy [2] Central Gauss peak (off-ax/en) [3] Combine  $1+2$ [4] Rotate to correct source phi [5] Az-filter spoke structure  $\left[6\right]$  Az-filter gross azimuthals

## **2D PSF in source detection**

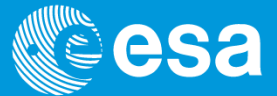

### Source detection running the 2D-PSF model

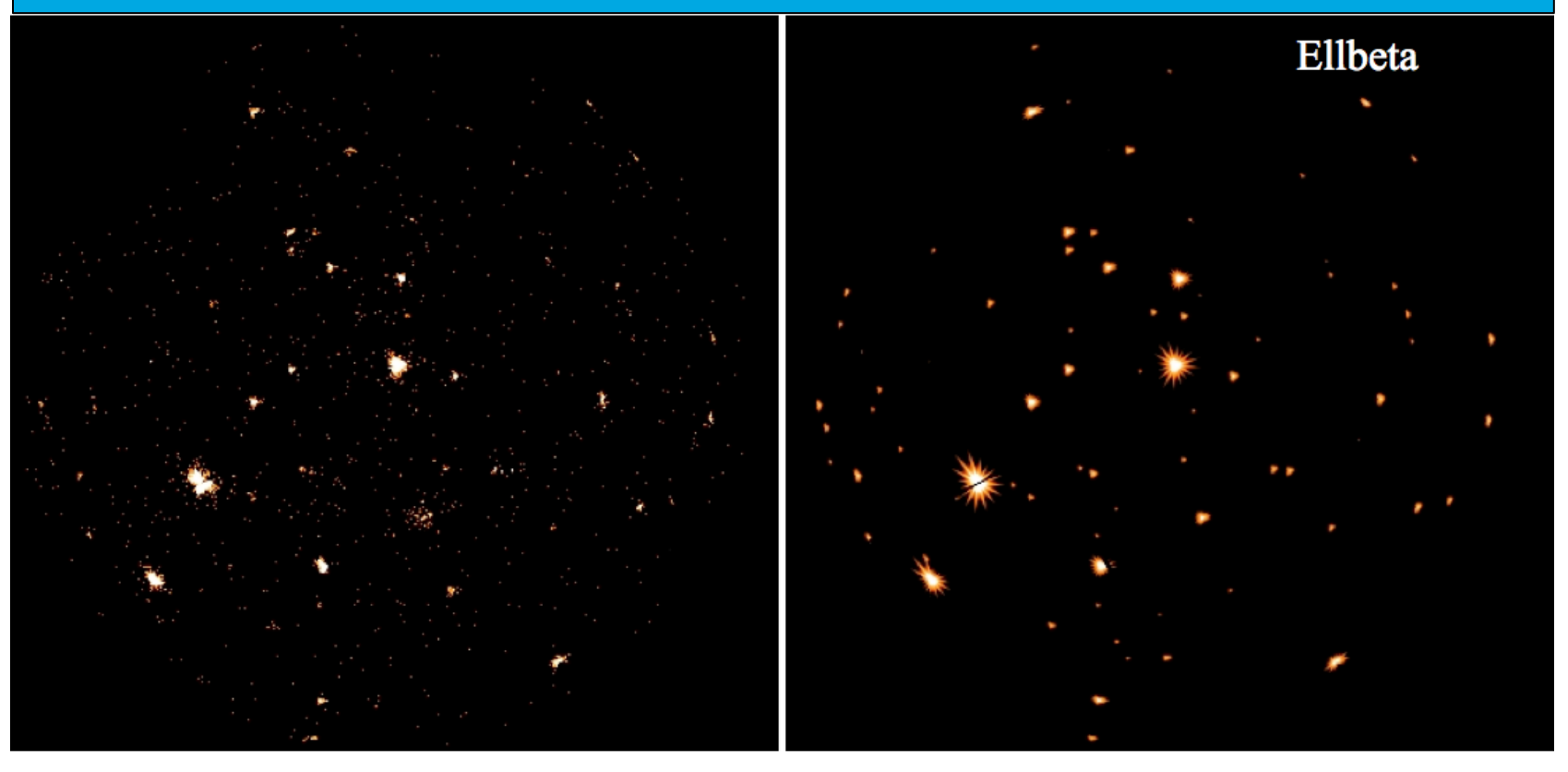

Data

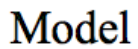

### Issues

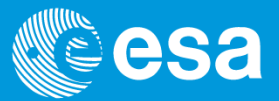

Main problems for source detection so far:

- **spurious detections** near bright point sources

Problem: deviation of CAL PSF models from true EPIC PSF (it was affecting  $\sim$  25% of ext. sources) >> much better with 2D-PSF >> SAS 12 >> 3XMM catalogue

- **confusion** of point sources Problem: usually a problem by close faint point sources, or by more than 2 close bright sources  $\gg$  ??
- insufficient **background subtraction**

 Problem: limitations of spline fit (eg. by OOT features of pile-up affected sources, etc) >> improvement of the background modelling needs calibration of detector induced background features

- **multiple detections** of extended sources

Problem: β model too simplistic - emldetect tends to add additional sources to the wings

>> more sophisticated extent model for brighter sources should help

Despite all achievements, there is room for improvements calibration and s/w people continue working for you